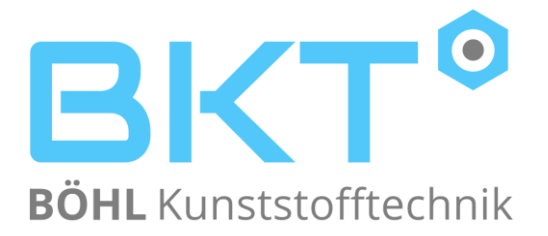

# **Ihr Weg zum individuellen Bauteil im 3D Druck in drei Schritten:**

**1. Schritt:**

**3 D Modell erstellen (in CAD)** 

Erstellen Sie das CAD Modell zum Beispiel im Step, IGES oder STL Format

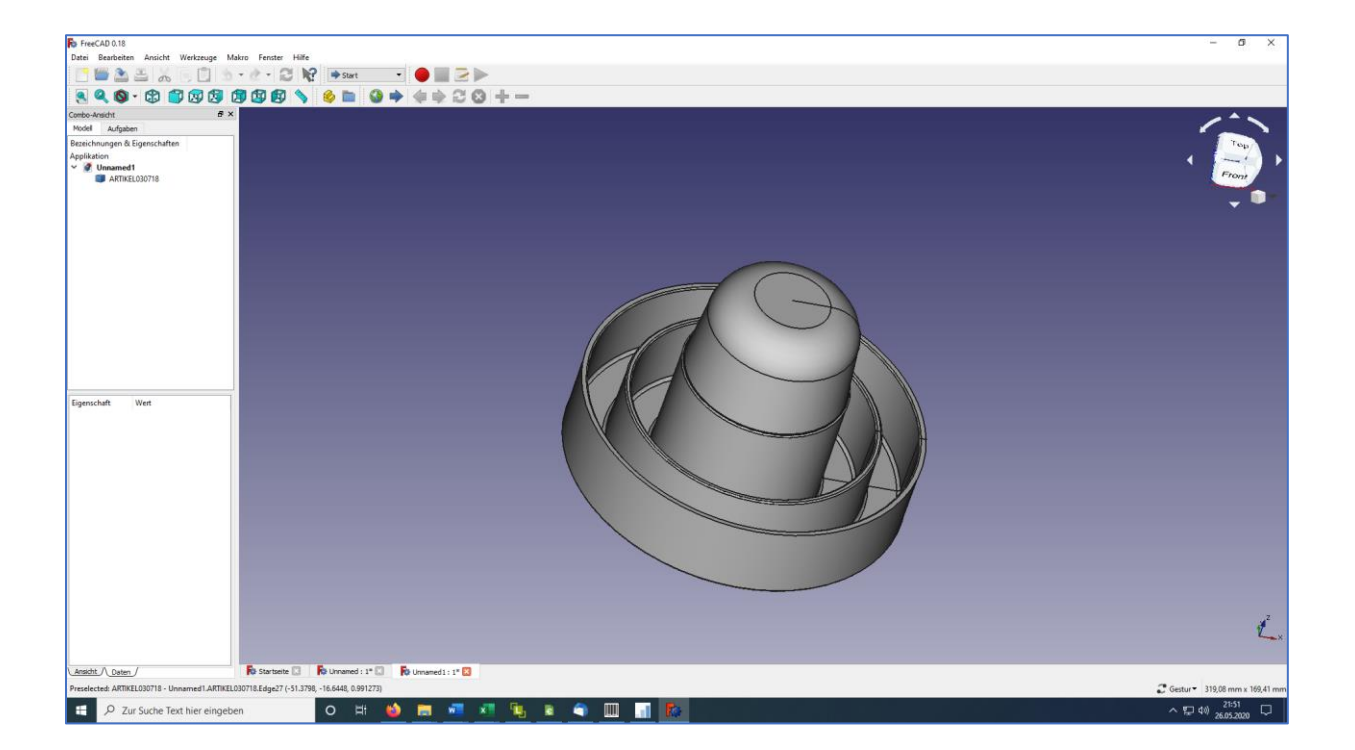

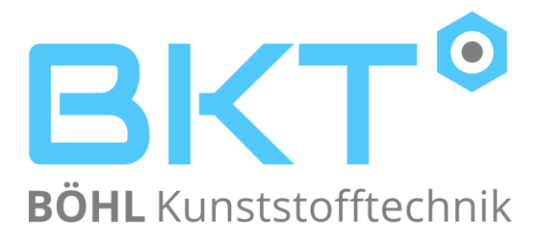

#### **2. Schritt:**

#### **3D Modell online hochladen**

Unter dem Menüpunkt Sofortangebot können Sie das 3D Modell hochladen. Falls gewünscht, senden Sie uns vorab eine GHV. Ihre Daten behandeln wir streng vertraulich.

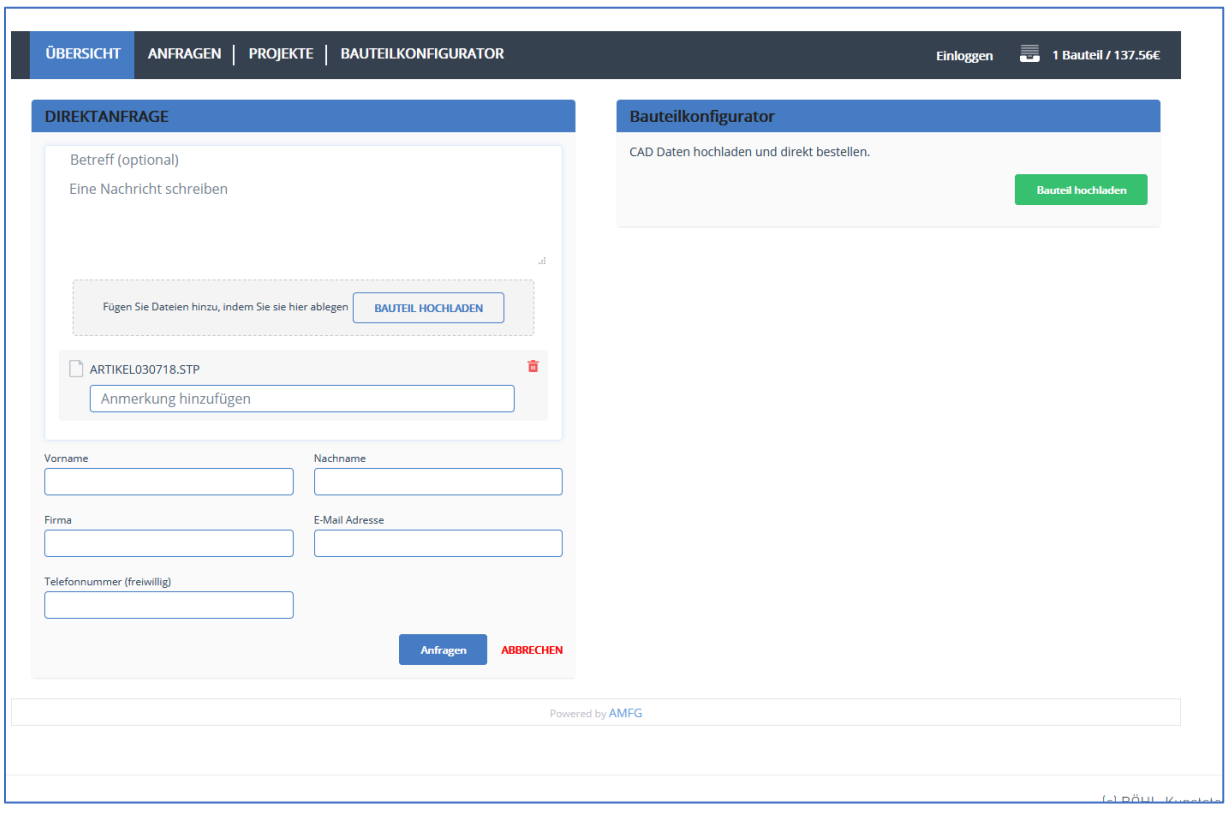

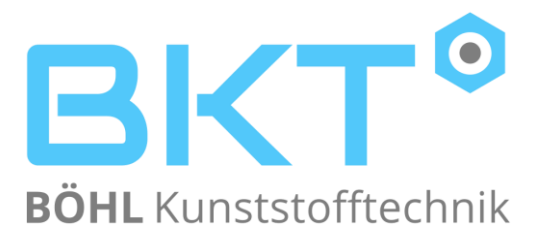

### **3. Schritt:**

## **Auswahl treffen und bestellen**

Wählen Sie noch Stückzahl, Lieferzeit, Material und Nachbearbeitung aus und dann bestellen Sie ganz einfach online. Ihre Zahlung können Sie gerne über Paypal bezahlen und schon geht es in die Produktion. Und das fertige Produkt halten Sie bereits in Kürze in Ihren Händen.

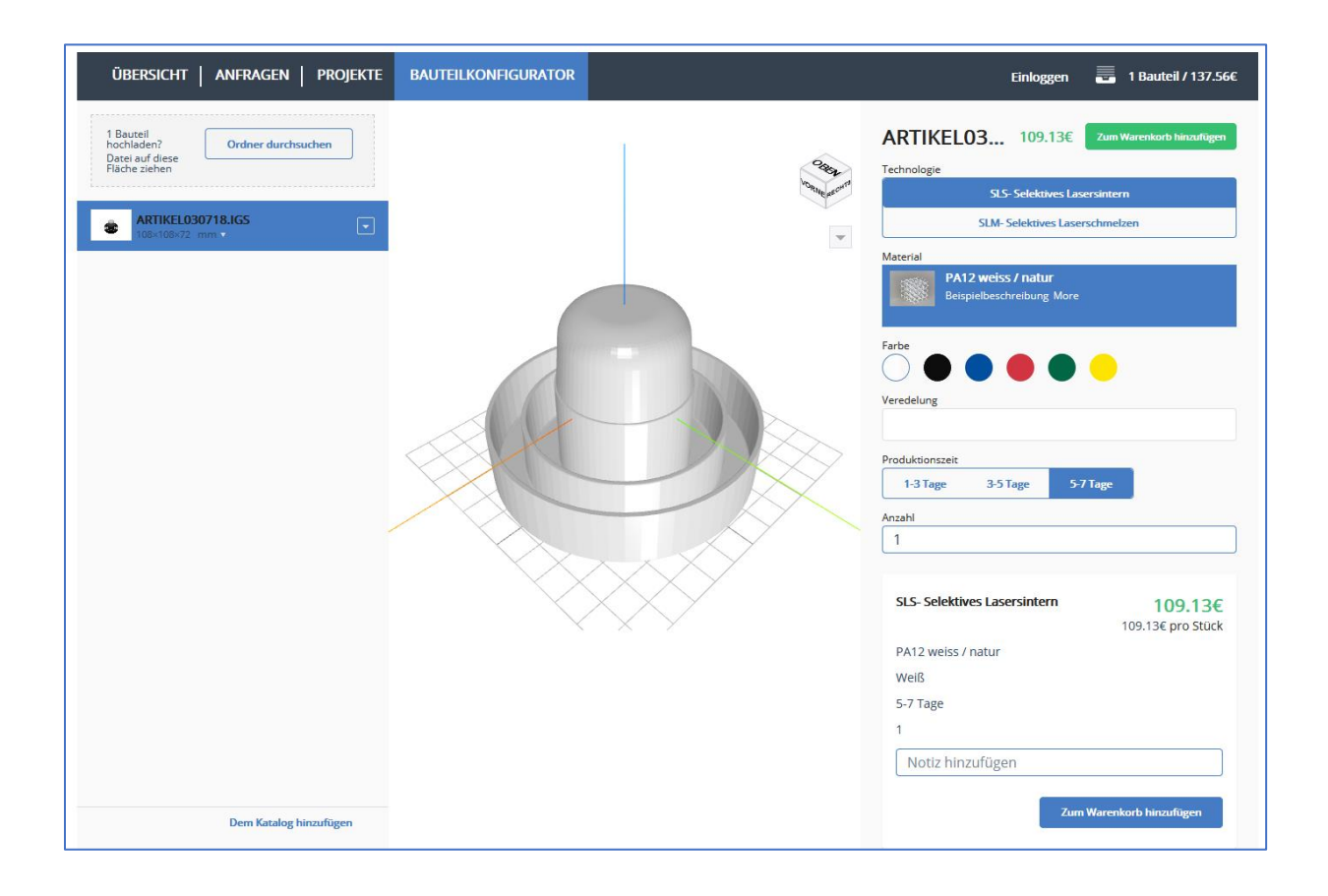